## **KĄCIK LOGOPEDYCZNY**

## **Zadanie 1**

Odszyfruj hasło wejścia do komputera. Wytnij znaczki wraz z sylabami i naklej w porządku, we właściwej kolejności. Odczytaj hasło z pomocą osoby dorosłej lub samodzielnie.

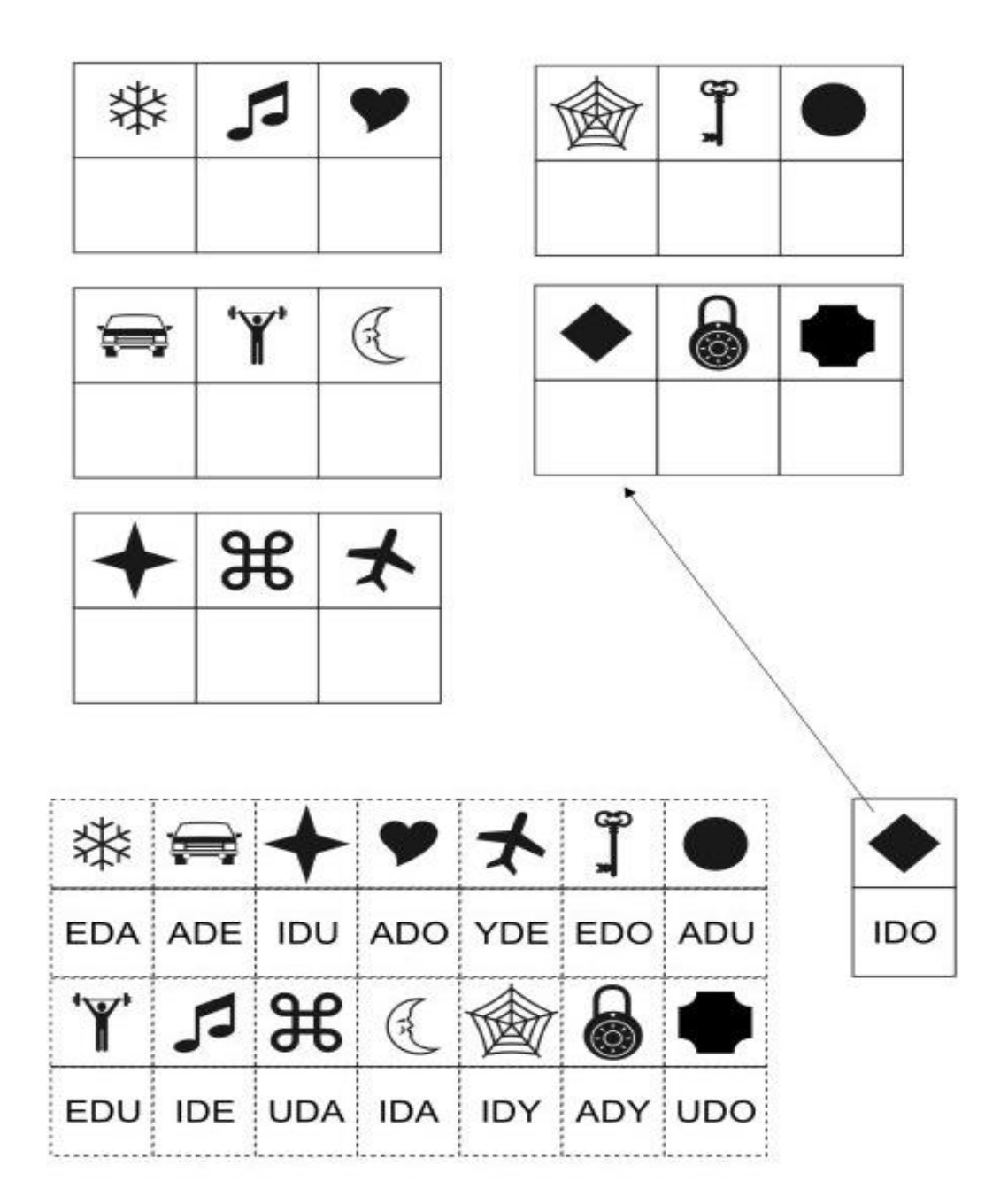

www.logotomy

## **Zadanie 2**

Wytnij obrazki. Wykorzystaj je do zabawy w grę "Memo". Gdy znajdziesz jednakowe obrazki przeczytaj to, co jest na nich napisane lub powtórz za osobą dorosłą.

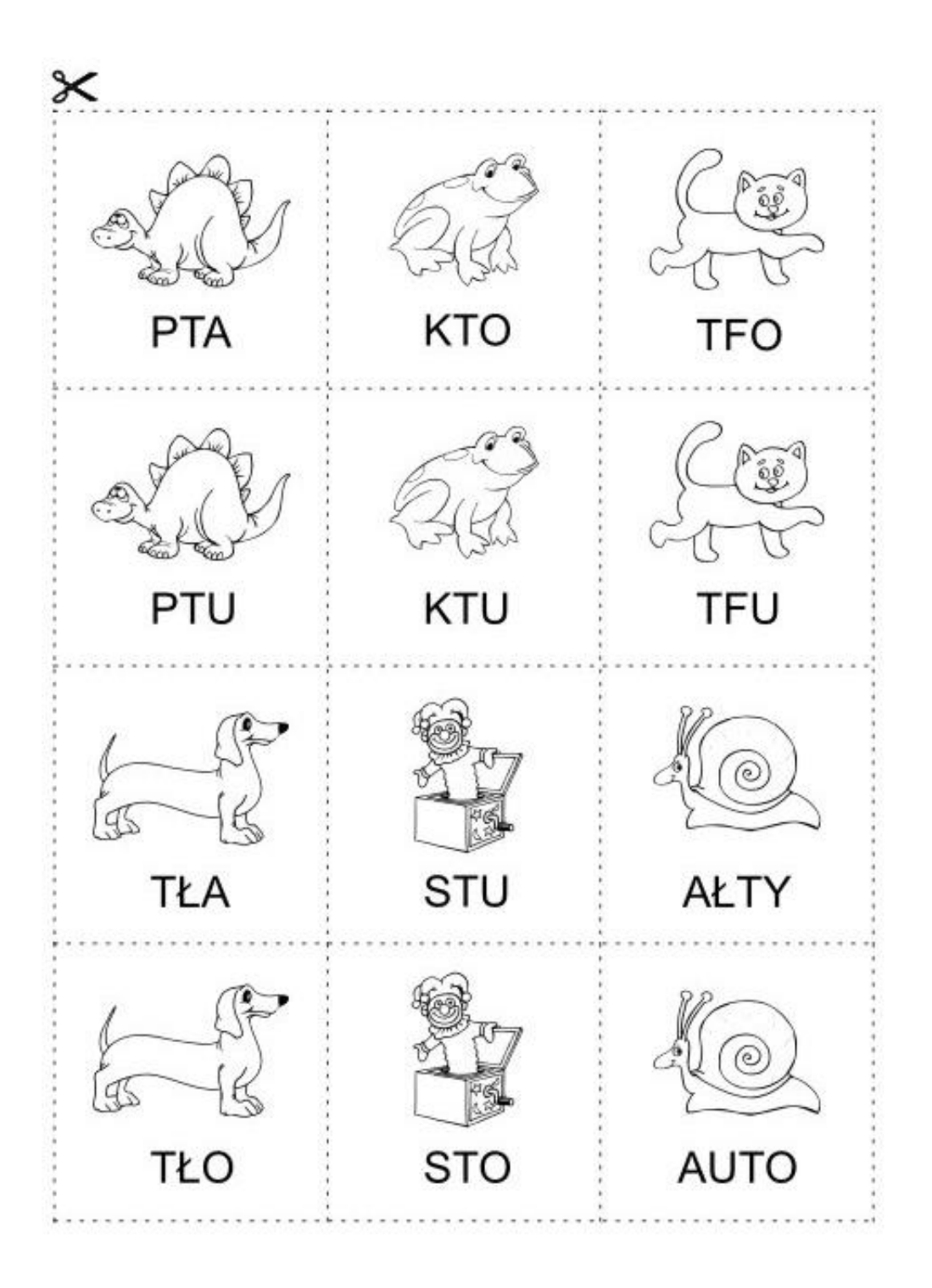

www.logotomy

Zadanie 3

- 1. Pokoloruj na czerwono obrazek, w którego nazwie jednocześnie występują głoski: r,l.
- 2. Pokoloruj na szaro obrazek, w którego nazwie głoska l występuje pomiędzy dwiema samogłoskami e.
- 3. Pokoloruj na zielono obrazek, którego nazwa kończy się literą l.
- 4. Pokoloruj na żółto obrazek, którego nazwa kończy się sylabą rys.

1. Pomaluj na czerwono obrazek, w którego nazwie jednocześnie występują głoski: r.l. 2. Pomaluj na szaro obrazek, w którego nazwie głoska I występuje pomiędzy dwiema samogłoskami e. 3. Pomaluj na zielono obrazek, którego nazwa kończy się literką I. 4. Pomaluj na żółto obrazek, którego nazwa kończy się sylabą rys. 5. Pomaluj na niebiesko obrazek, którego nazwa składa się z trzech sylab, a środkowa sylaba to kier. 6. Pomaluj na pomarańczowo obrazek, w którego nazwie głoska r występuje pomiędzy głoskami: t, a.

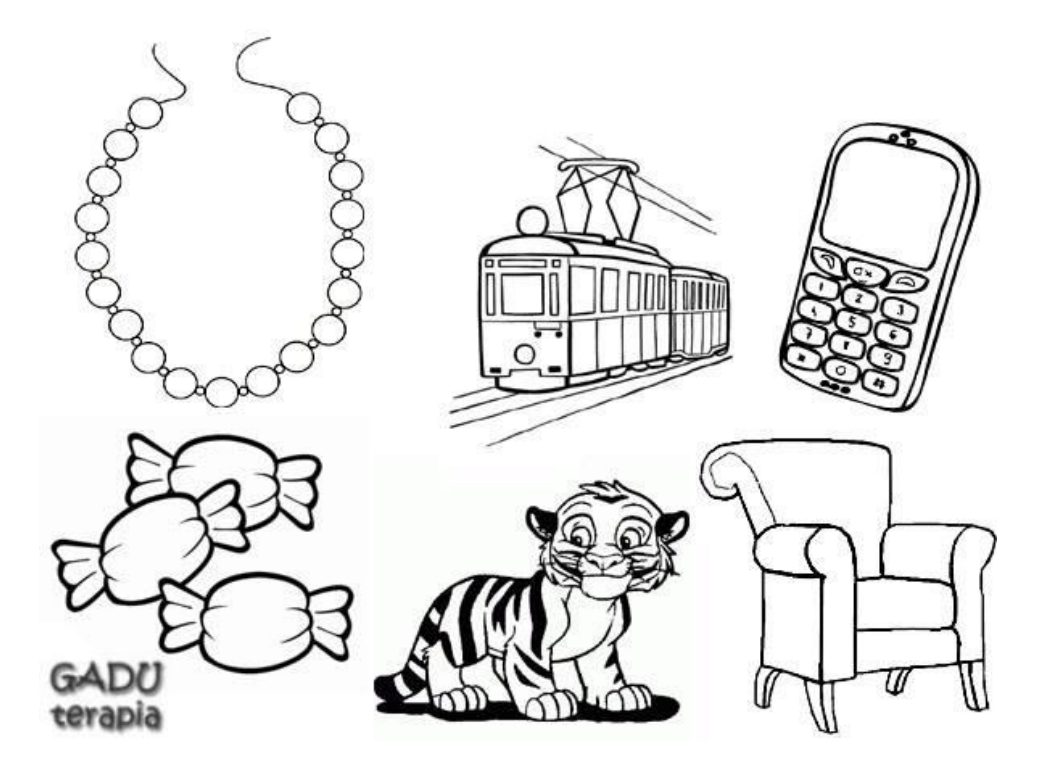